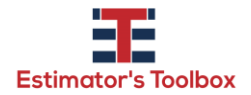

# CEP CERTIFICATION STUDY GUIDE BOOK

Below you will find the solved problems for the book CEP Certification Study Guide first edition, 2013.

### QUESTION 1.1 PAGE 21

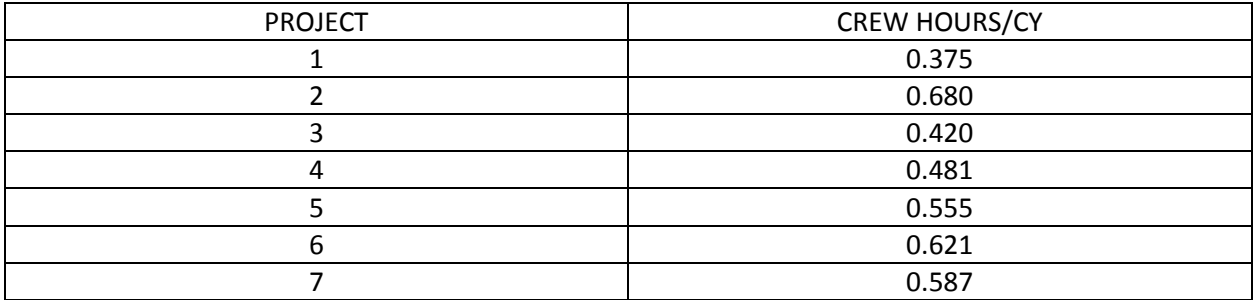

 $Avg$  Production rate  $=$  $\sum$ (crew hours/cy) Number of Projects

$$
Avg \, Production \, rate = \frac{(0.375 + 0.680 + 0.420 + 0.481 + 0.555 + 0.621 + 0.587)}{7}
$$
\n
$$
Avg \, Production \, rate = \frac{(3.719)}{7}
$$

 $Avg$  Production rate = 0.531 crew hours/cy

# QUESTION 1.2 PAGE 21

Using the crew hours/cy provided on question 1.1 is possible to calculate the total crew hours by project.

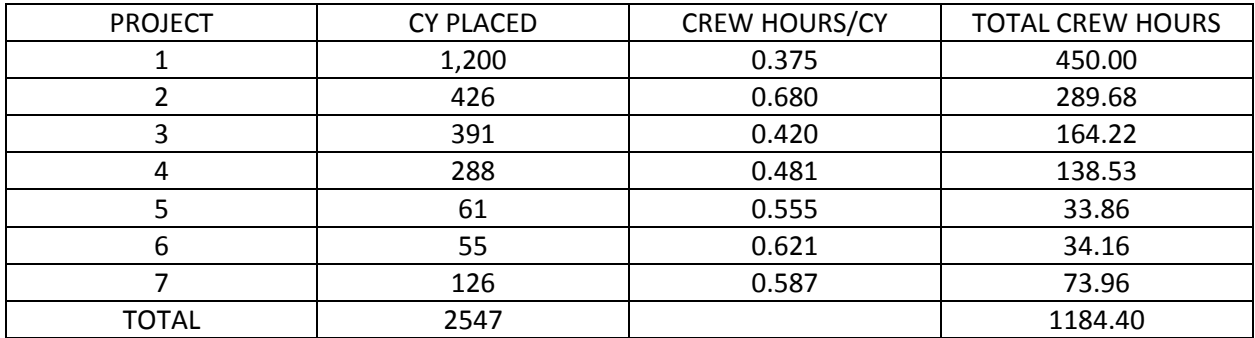

 $Weighted Avg \ Production \ rate =$ Total crew hours Total Cy Placed

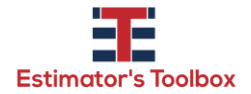

**[www.estimatorstoolbox.com](http://www.estimatorstoolbox.com/)** 

 $Weighted Avg\ Production\ rate =$ 1184.4 2547

Weighted Avg Production rate  $= 0.465$  crew hours/cy

### QUESTION 1.4 PAGE 21

To solve this question we need to calculate the standard deviation (S) of the production rate (crew hr/cy) provided on question 1.1.

Standard deviation = 
$$
S
$$
 Variance =  $S^2$ 

$$
S = \sqrt{S^2}
$$

$$
S^2 = \frac{\sum x^2 - nz^2}{n-1}
$$

z = Average Production Rate, it was calculated on question 1.1

$$
z=0.531
$$

n = Number of occurrences, the number of occurrences in that case is the number of projects.

### $n = 7$

 $x =$  Production rate, the production rates have been provided on question 1.1  $\sum x^2 = ((0.375)^2 + (0.680)^2 + (0.420)^2 + (0.481)^2 + (0.555)^2 + (0.621)^2 + (0.587)^2)$ 

$$
\sum x^2 = 2.048
$$

$$
S^{2} = \frac{2.048 - 7(0.531)^{2}}{7 - 1}
$$

$$
S^{2} = 0.01238
$$

$$
S = \sqrt{0.01238}
$$

Standard Deviation  $= 0.111$ 

So, another way to express the production rate accuracy is to add and subtract the standard deviation from the average production rate.

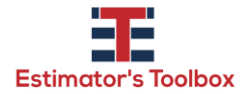

 $Z \pm S$ 

# $0.531 \pm 0.111$

Accuracy of production rates is 0.421 to 0.642

### QUESTION 1.5 PAGE 21

In my opinion this questions has 2 correct answers. Both options A & D falls out of the defined range calculated on the questions 1,4.

QUESTION 1.5 PAGE 43

Equipment quote = \$60,000

Lang Factor = 3.15

 $Lang Factor =$ Total Installed Project Cost(TIC) Total equipment cost

 $3.15 =$ Total Instaled Project Cost(TIC) 60,000

Total Installed cost = \$189,000

QUESTION 2 PAGE 49

Erroneous scale 1" = 100'

Correct scale 1" = 200'

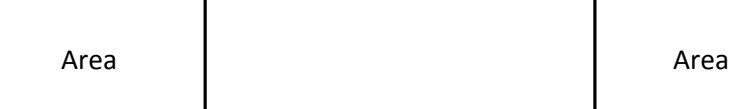

Area 100\*100 = 10,000 Area 200\*200 = 40,000

 $Correction factor =$ 40,000 10,000

Correction factor =  $4$ 

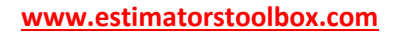

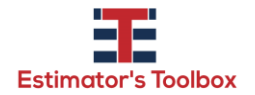

# QUESTION 4 PAGE 49

Cube dimensions: 10.50 x 10.50 x 10.50 = 1,157.625

Cube dimensions rounded to 2 significant digits: 1,331

Calculation the percentage difference.

 $\%$ Difference =  $($  rounded cube volume  $-$  cube volume $)$ Cube volume

> % $Difference =$  $(1,331 - 1,157.625)$ 1,157,625  $%Diffference = 14.977% \approx 15%$

### QUESTION 5 PAGE 56

Hand  $factor =$ Direct Cost Equipment cost

- 1- Hand factor =  $4.44$
- 2- Hand factor  $= 4$
- 3- Hand Factor = 4

$$
Avg\ Hand\ factor = \frac{(4.44+4+4)}{3}
$$

 $Avg$  Hand factor = 4.15

QUESTION 6 PAGE 57

Gross floor area = 4,500sqft

Avg Partition Height = 10ft

Partition Density Factor (PDF) = 9.2

Cost of interior partition = 5.5\$/sqft

To calculate the cost of interior partition we need to calculate its area, once the height was provided we need to find the total length.

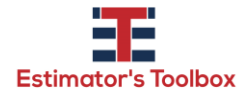

 $PDF =$ Total lenght of interior partition Gross floor area  $9.2 =$ Total lenght of interior partition

$$
4{,}500
$$

Total lenght of interior partition =  $9.2 * 4,500 = 41,400$ ft

Total area of partition = Total lenght of interior partition  $*$  Avg partition height

$$
Total\ area\ of\ partition =\ 41,400*10
$$

Total area of partition =  $414,000$ sqft

Total cost = (Total area of partition)  $*(Cost of interior partition)$ 

 $Total cost = 414,000 * 5.5 = $2,277,000$ 

QUESTION 1 PAGE 65

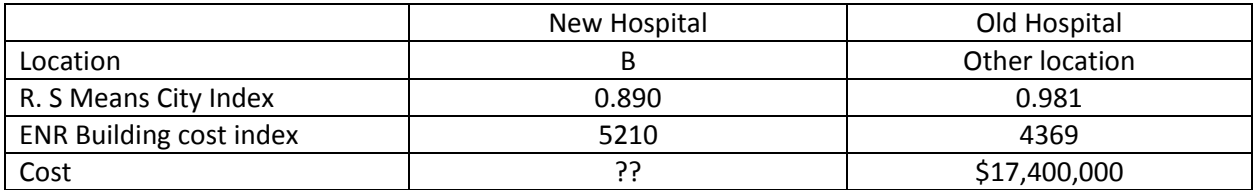

$$
City Index \text{ Adjustment} = \frac{0.890}{0.981} = 0.91
$$

$$
ENR Index \text{ Adjustment} = \frac{5210}{4369} = 1.19
$$

The estimated cost of the new hospital is calculated based on the adjusted indexes:

 $New Hospital Cost = 17,400,000 * (0.91) * (1.19)$ 

 $New Hospital Cost = $18,842,460 \approx $18,800,000$ 

Note: To get \$18,824,606, as calculated in the book, you need to use the adjusted indexes with more significant digits.

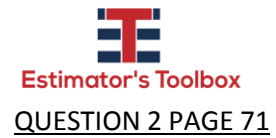

Concrete volume = 270 cy

Slab thickness = 4 in

Waste 5%

Slab area = ?

Calculating the net volume of concrete.

$$
Net Volume = \frac{270}{1.05} = 257.14cy
$$

$$
Area = \frac{Volume}{Thickness}
$$

$$
Slab \, Area = \frac{9073,94}{0.33} = \frac{27,514 \, sqft}{2}
$$

QUESTION 4 PAGE 77

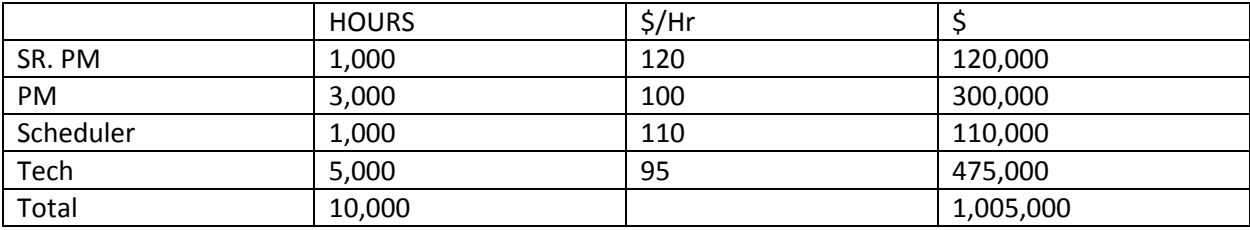

 $Composite Rate =$ Total Cost Total Hours

$$
Composite Rate = \frac{1,005,000}{10,000} = \frac{100,5\$/Hr}{10,000}
$$

#### QUESTION 6 PAGE 88

Note: This questions is wrong. The book ask for a solution in square meters, in that case the correct answer is 34,000,000 sqm, but you do not have this option. Please see below the solution of this question for the area in acres.

1 arpent = 3,400 sqm

Parking lot area = 10,000 arpents

Converting arpents into sqm:

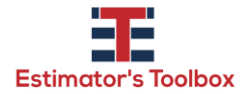

**[www.estimatorstoolbox.com](http://www.estimatorstoolbox.com/)** 

1 arpent 10,000 = 3,400 Area sqm

Parking lot area in square meters:

Parking lot Area sqm =  $34,000,000$  sqm

Converting sqm into acres:

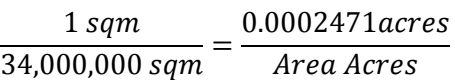

Parking lot area in acres:

Parking lot Area acres  $= 8,402$  acres

QUESTION 3 PAGE 94

Daily Rate = \$ 320,000 MOB/DEMOB = \$ 200,000

Installation time = 5 days

 $Total cost = ( Daily Rate) * (Instantation Time) + MODEMOB$ 

 $Total cost = (320,000) * (5) + 200,000$ 

Total  $cost = $ 1,800,000$ 

QUESTION 4 PAGE 94

Crew of 2 welders and one welding machine.

 $Crew cost = 2 * 60 + 220 = $340/hr$ 

 $20$  welds = 40 hours

 $Total cost = 40 * (340) = $13,600$ 

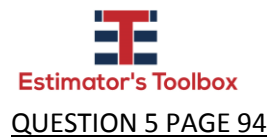

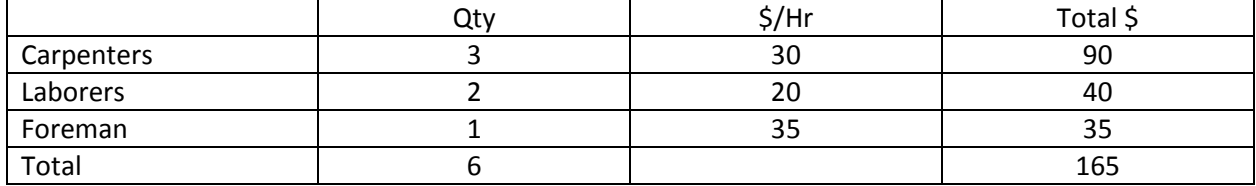

$$
Hourly \text{ }Crew \text{ } Rate = \frac{165}{6} = \frac{27.5 \frac{6}{1}}{27.5 \frac{1}{1}} = \frac{165}{16} = \frac{165}{16} = \frac{
$$

### QUESTION 9 PAGE 101

Note: The question says that \$14,500,000 is the total investment. If you use this amount you will not find the correct answer.

 $Total return = ( annual return) * (5 number of years)$ 

 $Total return = ( 2,750,000) * (5) = $13,750,000$ 

 $ROI =$ Total Return – Total Invested Total Invested

 $ROI =$ 13,750,000 − 12,500,000 12,500,000

### $ROI = 10%$

### QUESTION 10 PAGE 101

Note: The question says that \$20,000 is the fixed cost. If you use this amount you will not find the correct answer.

 $X =$  Production = 4,000 units/hr

FC = Fixed Costs = \$200,000

VC = Variable Cost 0,5\$/unit

Bottle price = 1,5 \$/unit

Breakeven point

 $SP * (X) = (VC) * (X) + FP$ 

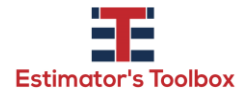

**[www.estimatorstoolbox.com](http://www.estimatorstoolbox.com/)** 

$$
1.5 * (X) = 0.5 * (X) + 200,000
$$

 $X = 200,000$  units

### QUESTION 1 PAGE 107

This question is similar to question 3 Page 94, the difference is that the 3s Rule apply.

3s Rule means: Weekly rate = 3 times the daily rate.

 $Total cost = ( Daily Rate) * (Instantation Time) + MODEMOB$ 

 $Total cost = (320,000) * (3) + 200,000$ 

 $Total cost = $1,160,000$ 

QUESTION 2 PAGE 107

Base Rate = \$22/hr

Burden 45%

Production Rate – 4 units/hr

Productivity = 6 hours worked in 8 hour shift.

Productivity = 
$$
\frac{6}{8}
$$
 = 0.75

\nTotal production hours =  $\frac{400 \text{ units}}{4 \text{ units/hr}}$  = 100 hrs

Applying productivity = 
$$
\frac{100}{0.75}
$$
 = 133.33hrs

Total unburdened  $cost = ( 133.33) * (22) = $2,933$ 

If the question have asked for the total burdened cost the correct answer was going to be:

 $Total burdened cost = ( 2,933) * (1.45) = $4,252.85$ 

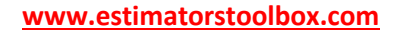

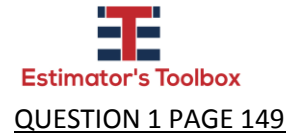

Embankment = 420,000CY

Total Embankment direct cost = \$4,400,000

Total direct costs = \$17,500,000

Total indirect plus overhead cost = \$3,080,000

Calculating the % of indirect plus overhead over the direct cost:

$$
\% = \frac{3,080,000}{17,500,000} = 0.176\%
$$

Applying the indirect and overhead cost to the total direct embankment cost we will find:

 $Total enbankment cost = (4,400,000) * (1.176) = $5,174,400$ 

 $Embankment$  unit cost  $=$ 5,174,400  $\frac{1}{420,000} = $12.32$